# **PROGRESSÃO GEOMÉTRICA SÓ É APLICÁVEL NA MATEMÁTICA FINANCEIRA PARA FACILITAR OS CÁLCULOS**

## **DE MONTANTES**

**\* Pedro Schubert**

**Rio, 06 de abril de 2020**

**\*** Administrador, Autor, Professor FGV-Rio, Perito Judicial TJ-RJ e Varas Federais, Contador. Membro da Comissão Especial de Perícia Judicial, Extrajudicial e Administração Judicial – CEPAJ – do Conselho Federal de Administração – CFA.

#### **PROGRESSÃO GEOMÉTRICA**

**Contribui, com a Matemática Financeira, SÓ para FACILITAR e calcular os valores de MONTANTES de n Termos Iguais.**

 $(1+i)$  $\overline{(1+i)^n}$ n  $i(1+i$  $1 + i$ )<sup>n</sup> - 1 + A sua contribuição para obter a Tábua V –  $\frac{(1+i)^{n}-1}{(1+i)^{n}}$  – Desconto Composto – é

desnecessária, pois a Matemática Financeira, no capítulo de Desconto Composto, obtém esta Tábua V e com didática, como veremos em **VALOR ATUAL**.

Esta Progressão Geométrica, matematicamente, só precisa ser chamada para " explicar que a Tabela Price **<sup>1</sup>** utilizada em 1771 – Século XVIII – pelo Sr. Price para calcular Montantes, tem Juro Composto ".

O Sistema Francês de Amortização ( erroneamente denominado Tabela Price ) funciona com DESCONTO COMPOSTO e não precisa desta ajuda.

#### **NO ESTUDO DE RENDAS CERTAS, temos :**

**MONTANTE** - que fundamenta no JURO COMPOSTO  $- (1 + i)^n$ , Tábua I e, na sua **( FV na HP12C )** definição diz :

> **"Chama-se Montante ou Valor Final de uma renda, a soma dos montantes, de cada um dos seus termos, durante o prazo decorrido, do vencimento de cada um, ao vencimento do último termo ".**

Tratando-se de uma renda de n Termos :

- $\bullet$  o montante do 1º Termo será calculado durante  $n^{-1}$  períodos
- $\bullet$  do 2° Termo durante  $n^{-2}$ , etc
- E do último Termo será ele próprio

Simbolicamente :

$$
S_{\overline{n}|}
$$
 = FV = (1+i)<sup>n-1</sup> + (1+i)<sup>n-2</sup> + ... + (1+i)<sup>2</sup> + (1+i) + 1

```
\rightarrow Simbolismo da matemática financeira em 1960
```
**As aplicações em MONTANTES diferem das aplicações na MODALIDADE TRÊS por que, nesta, as aplicações financeiras sempre começam DA DATA ZERO; em MONTANTES são defasadas de um período financeiro.**

Graficamente, temos : **Aqui denominaremos o Termo de a = 1.000,00 e a Taxa de Juro de 10% e n Termos**

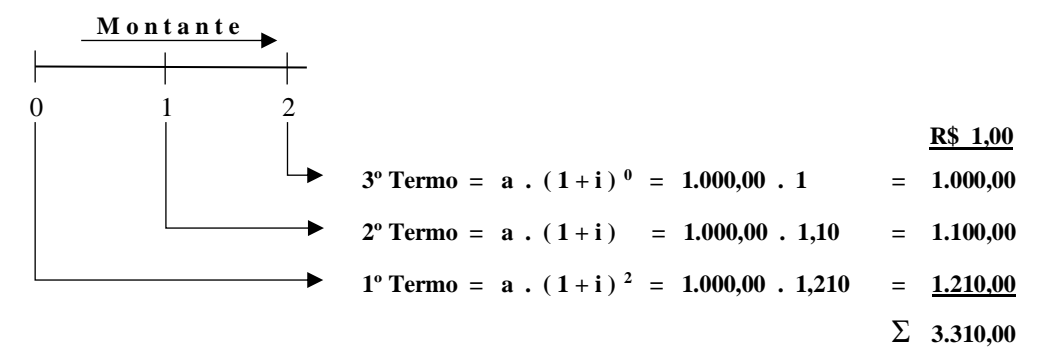

 $(1+i)^{n} -1$  $(1+i)^n - 1$   $\bar{z}$   $\bar{z}$   $\bar{z}$   $\bar{z}$   $\bar{z}$   $\bar{z}$   $\bar{z}$   $\bar{z}$ **1** Sobre esta Tabela Price que, na DECLARAÇÃO a seguir, refere-se às Tábua I - (1+i)<sup>n</sup>, Tábua II *i* e a Tábua VI –  $\frac{i}{(1+i)^{n}-1}$ . Ver neste site na Trilha : Pericia Judicial / Contratos de

Empréstimos e Financiamentos / Declaração de Autores e Professores / Declaração de 16 Autores e Professores Sobre a Tabela Price em Julho de 2004 : Comentamos esta Declaração de 16 Autores ...

Sinteticamente, temos :  $(1 + i)^2$ 

$$
(1+i)
$$
  

$$
\sum_{t=1}^{n} \frac{(1+i)^{0}}{(1+i)^{t}}
$$

Este procedimento, Termo a Termo, para calcular o valor do Montante de n Termos é trabalhoso.

A matemática oferece, como um INSTRUMENTO AUXILIAR DE CÁLCULO, a Soma dos Termos de Uma Progressão Geométrica :

> $S_{\overline{n}} = FV = a_1$ .  $q^n - 1$  que, substituindo  $a_1 = 1$  e  $q = 1 + i$  e processando,  $q - 1$

temos :  $\frac{(1+i)^n-1}{i}$  $\frac{(1+i)^n-1}{i}$  que é a Tábua II. Temos, então : FV = pmt .  $\frac{(1+i)^n-1}{i}$ i

Substituindo, temos : 
$$
1.000 \cdot \left[ \frac{(1,10)^3 - 1}{0,10} = 3,310000 \right] = \text{R$ } 3.310,00
$$
  
Então :  $\frac{(1+i)^n - 1}{i} = \sum_{k=1}^{n} (1+i)^t$ 

**Esta Tábua II** –  $\frac{(1+i)^n-1}{i}$   **– na Matemática Financeira é utilizada com esta finalidade : Soma de n Termos Iguais para calcular Montantes em Investimentos, em Reservas** 

#### **Técnicas para Seguradoras e em Fundos de Pensão.**

Tomando da DECLARAÇÃO listamos os TIPOS de aplicações financeiras, ali mencionados que funcionam sob as regras de MONTANTES :

- $\bullet$  **De 1 Termo : Iguais ou Distintos**  $(1+i)^n$  Tábua **I** 
	- Caderneta de Poupança n aplicações
	- Títulos Públicos ou Privados n aplicações
	- Empréstimos MODALIDADE TRÊS n empréstimos
	- Fundos de Investimentos

• De n Termos Iguais –  $\frac{(1+i)^n-1}{i}$  $\frac{1}{i}$  – Tábua II

- Caderneta de Poupança
- FGTS
- Fundos de Investimentos
- Fundo de Previdência
- **Rendas Certas**
- Fundos de Pensão

Obs.: Todo o mercado financeiro Nacional e Mundial.

#### **Importante :**

- A legislação brasileira pela :
	- SÚMULA 121 do STF de 13.12.1963 proíbe esta capitalização de juros mensal, etc, anual

e pelo

▪ O Decreto nº 22.626 de 07.04.1933 pelo seu artigo 4º, na 1ª parte, proíbe a capitalização mensal ou seja, proíbem as regras de MONTANTE.

As Leis dos Homens não DERROGAM as Leis da Matemática.

#### $(1+i)$  $\overline{(1+i)^n}$ n  $i(1+i)$  $1 + i$ )<sup>n</sup> - 1 + **( PV** na HP12C) e  $\frac{(1+i)^n - 1}{(1-i)^n}$  − Tábua V **● VALOR ATUAL – que fundamenta no DESCONTO COMPOSTO –**   $\frac{1}{(1+i)^n}$  – Tábua IV

e, na sua definição, diz :

" Chama-se Valor Atual de uma renda a soma dos valores atuais de seus Termos "

Tomando-se uma renda de Termos Diferentes  $-\frac{1}{\sqrt{2}}$  $\frac{1}{(1+i)^n}$  – Tábua IV, temos :

Valor Atual =  $a_{n}$  = PV =  $\frac{1}{(1+i)}$  +  $\frac{1}{(1+i)}$  $\frac{1}{(1+i)^2}$  + ... +  $\frac{1}{(1+i)}$  $(1+i)^3$ ou

Simbolismo da matemática financeira em 1960

$$
PV = \frac{(1+i)^{n} - 1}{i(1+i)^{n}}
$$
 quando os Termos (Receitas Operacionais,  
Prestações) forem iguais.  
Tábua V

**Esta Tábua V provém da seguinte dedução, vinda do Juro Composto:**

$$
C = A \cdot (1 + i)^{n}, \text{ sendo } A = C \cdot \frac{1}{(1 + i)^{n}}
$$
  
PV

**O DESCONTO COMPOSTO – D – é assim descrito :**

 $D = C - A$ ; substituindo A, temos :

$$
D = C - C \cdot \frac{1}{(1+i)^{n}} \text{ e processando temos :}
$$

$$
D = C \cdot \frac{(1+i)^n - C}{(1+i)^n} = C \cdot \frac{(1+i)^{n-1}}{(1+i)^n}
$$

multiplicando ambos os Termos por i , temos :

$$
D = C \cdot i \cdot \frac{(1+i)^{n} - 1}{i (1+i)^{n}}
$$
 Tábua V – Desconto Composto

**Este Desconto Composto – D – calcula o VALOR DO JURO de cada prestação.**

**( ver no exemplo do Sistema Francês de Amortização )**

Graficamente, temos :

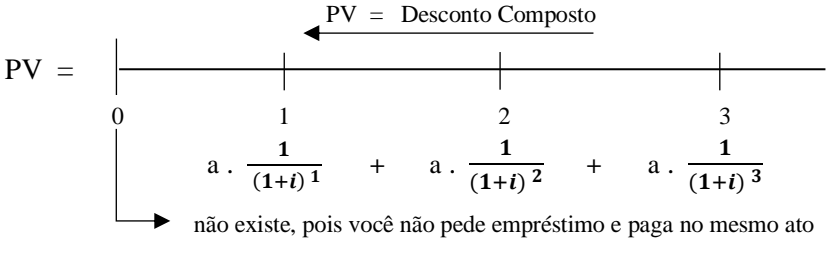

**a** – é o valor do Termo ou Renda quando os Termos são diferentes

Este gráfico é para Análises de Investimento, quando os Termos são Distintos, para calcular o PV.

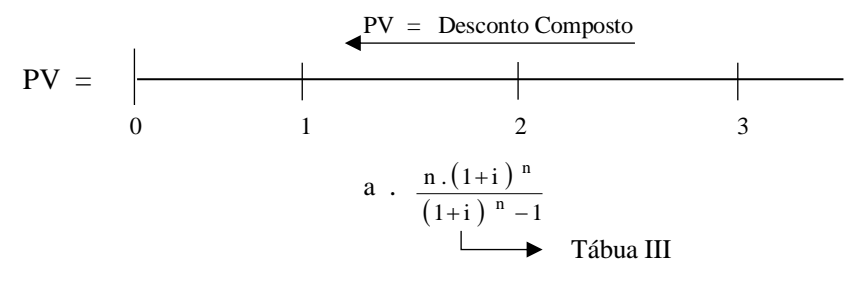

**a** – é o valor do Termo ou Renda quando os Termos são iguais

Este gráfico é para Análises de Investimento, quando os Termos são Iguais, para calcular o PV.

Nestas Análises de Investimentos calcula-se :

- $\blacksquare$  A rentabilidade de projetos e a taxa interna de retorno  $i$
- O Valor do Fundo de Comércio

#### **E é aqui que aplicamos o Método do Fluxo de Caixa Descontado.**

Ou seja, o Método do Fluxo de Caixa Descontado é composto de Termos Iguais

$$
-\frac{(1+i)^{n}-1}{i (1+i)^{n}} \quad e \text{ de Terms Distintos } -\frac{1}{(1+i)^{n}}
$$

Como vemos, a Progressão Geométrica não é necessária neste ambiente do VALOR ATUAL.

#### **E o Sistema Francês de Amortização ?**

Para definir o Sistema Francês de Amortização, tomaremos o exercício aqui analisado :

 $n = 3$ ;  $i = 10,00\%$ ;  $a = R$ 1,000,00$ ;  $PV = ?$ 

Na Análise de Investimentos com n Termos Iguais :

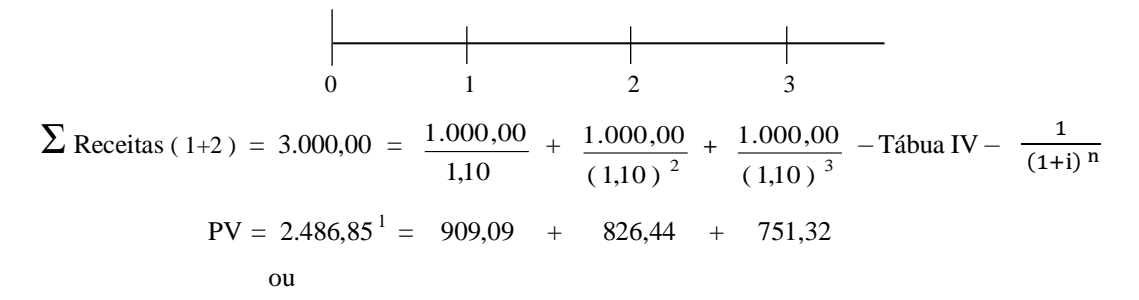

$$
PV = 2.486,85^{1} = 1.000,00 \cdot \frac{(1,10)^{3} - 1}{0,10.(1,10)^{3}} = 2,48685199
$$
  
\n
$$
\longrightarrow Tábua V
$$

**No Sistema Francês de Amortização :**

$$
PV = 2.486,85 = 1.000,00 \cdot \left( \frac{(1,10)^3 - 1}{0,10.\,(1,10)^3} = 2,48685199 \right)
$$

Cálculos dos valores das prestações e dos valores dos juros de cada Prestação :

|                                                                                                    | 3 <sup>ª</sup> prestação | $2a$ prestação                                  | 1ª prestação       |
|----------------------------------------------------------------------------------------------------|--------------------------|-------------------------------------------------|--------------------|
| <b>Saldo Devedor</b>                                                                                                    | 909,10                   | 1.735,54                                        | 2.486,86           |
| $D = 1.000,00 \cdot \left[ \frac{(1+i)^{n} - 1}{i (1+i)^{n}} \right] = C \cdot i \frac{1.000 \cdot (1,10) - 1}{0,10 (1,10)} = \frac{1.000 \cdot (1,10)^{2} - 1}{0,10 (1,10)^{2}} = \frac{1.000 \cdot (1,10)^{3} - 1}{0,10 (1,10)^{3}}$ |                          |                                                 |                    |
| Valor do Juro $2 =$<br>$513,14 =$                                                                                                    | 90,90                    | 173,55                                          | 248,69             |
|                                                                                                    | 1.000<br>1,10            | $\frac{1.000}{1,21}$<br>$\ddot{}$<br>$\ddot{+}$ | 1.000<br>1,331     |
| Valor do Empréstimo <sup>1</sup> = 2.486,86 =                                                                                                    | 909,10<br>$+$            | 826,45<br>$+$                                   | 3<br><u>751,31</u> |
|                                                                                                    |                          |                                                 |                    |
| $\sum$ das Prestações (3 = 1+2) = 3.000 =                                                                                                    | 1.000,00                 | 1.000,00                                        | 1.000,00           |

Plano de Amortização da Modalidade QUATRO

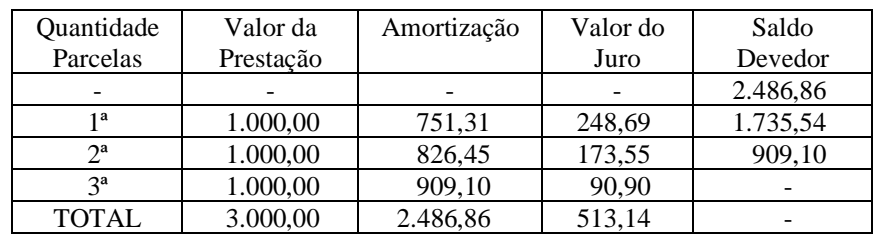

▪ O Valor da Prestação vem do cálculo :

pmt = PV . 
$$
\frac{n.(1+i)^n}{(1+i)^n - 1}
$$
 - Tábua III  
valor do empréstimo / financiamento  
valor da prestação

▪ Cálculos dos valores dos juros :

**Em cada prestação a taxa de juro do período financeiro incide sobre o Saldo Devedor de cada período financeiro.**

Ver neste site na TRILHA : Pericia Judicial / Contratos de Empréstimos e Financiamentos / Professores os artigos :

- Progressões Geométricas e o Estudo da Matemática Financeira
- Tabela Price Verdades que Incomodam

#### **Como vemos o Método do Fluxo de Caixa Descontado é aplicável à Análises de Investimentos e ao Sistema Francês de Amortização.**

O Investidor ( no caso o Agente Financeiro ), matematicamente, faz as mesmas Análises de Investimento para um projeto e para uma empresa ou pessoa física, quando empresta ou financia um bem ( imóvel, veículo, etc ) para uma empresa ou uma pessoa física.

#### **Didática**

A matemática, a exemplo das demais matérias, para ser assimilada, tem que ser apresentada com :

Didática – uma ramificação da pedagogia que tem como finalidade, usar métodos e técnicas na aplicação do ensino.

A palavra vem do grego que significa arte ou técnica de ensinar.

A metodologia é o estudo dos métodos, isto é, o estudo dos caminhos para se chegar a um determinado fim.

A metodologia é a explicação detalhada e exata de toda a ação desenvolvida no ( caminho ) do trabalho de pesquisa ( de textos internet ).

**A Matemática Financeira precisa de DIDÁTICA, a partir da sua REVISÃO HISTÓRICA**, já que o Sr. Richard Price – no século XVIII – utilizou MONTANTES, aplicando as

 $(1+i)^n -1$ i produtos PECÚLIOS e RENDAS CERTAS para a sua seguradora e a VI –  $\frac{1}{(1+i)^n}$ Tábuas I –  $(1+i)^n$ , II –  $\frac{(1+i)^n - 1}{i}$  $\frac{1}{i}$ , para calcular as Reservas Técnicas para os para calcular o valor de aposentadoria – ANNUITY.

**Aqui no Brasil, na DECLARAÇÃO de Julho de 2004**, Autores, Professores, confirmam esta utilização pelo Sr. Price e denominam estas Três Tábuas de Tabela Price ou Sistema Francês de Amortização, como segue :

> " declaramos que a fórmula utilizada para o cálculo das prestações, nos casos de empréstimos ou financiamentos em parcelas iguais ... e que no **Brasil é também conhecida por Tabela Price ou Sistema Francês de Amortização é construída com base na Teoria de Juros Compostos ( ou Capitalização Composta ) ...**

A Capitalização Composta é a base dos cálculos utilizados nas operações de empréstimos, financiamentos e seguros, nas aplicações em caderneta de poupança, títulos públicos e privados, FGTS, fundos de investimentos, fundos de previdência, fundos de pensão, títulos de capitalização ... ".

Comentamos : Todas estas aplicações referem-se à cálculos de MONTANTES e aplicam as Tábuas I –  $(1 + i)^n$  e a auxiliar Tábua II –  $\frac{(1+i)^n - 1}{i}$ i sendo que, o item empréstimos, financiamentos refere-se à MODALIDADE TRÊS.

> i A afirmação : " para o cálculo das prestações, nos casos de empréstimos ou financiamentos em parcelas iguais ", refere-se à

 $(1+i)^n -1$ Tábua VI –  $\frac{1}{(1+i)^n - 1}$  – que calcula valores de benefícios –

ANNUITY – aposentadoria e que, nestes annuities, contêm juros compostos e anatocismos.

O Sr. Richard Price estudou isto no seu livro, no século XVIII.

NUNCA estudou o Sistema Francês de Amortização.

**Ver este livro neste site na Trilha : Os Livros do Sr. Richard Price / Observations on Reversionary Payments ( Annuities ) – Benefícios.**

### **Complemento**

#### **As Origens das SEIS Tábuas Financeiras :**

• **Do Juro Composto** –  $C_n = C_o$ .  $(1+i)^n$  – **Tábua I** –  $(1+i)^n$ De sua dedução para o Desconto Composto :

#### **Para 1 Termo**

$$
C = A
$$
.  $(1+i)^n$ .  $A = C$ .  $\frac{1}{(1+i)}$  - **Tábua IV** -  $\frac{1}{(1+i)^n}$ 

#### **Para n Termos**

 $(1+i)$  $\overline{(1+i)^n}$ n  $i(1+i$  $1 + i$ )<sup>n</sup> - 1 +  $D = C$  . i .  $\frac{(1+i)^{n}-1}{n}$  – **Tábua V** –  $D = C - A$  que processando temos : Desconto Composto Deduzindo a Tábua V, temos : **– Tábua III –**

Deduzindo a Tábua V, temos : 
$$
- \text{ Tábua III} - \frac{i(1+i)^n}{(1+i)^n - 1}
$$

 **Obs.: Calcula o valor de prestações**

 $(1+i)$  $\overline{(1+i)^n}$ n

 $i(1+i$  $1 + i$ )<sup>n</sup> - 1 +  $+ i$ )<sup>n</sup> –

#### **● Da Soma dos Termos de Uma Progressão Geométrica :**

 $S_{\overline{n}} = FV = a_1 \cdot \underline{q^n - 1}$  que, substituindo  $a_1 = 1$  e  $q = 1 + i$  e deduzida, **q – 1** 

encontramos :  $-$  **Tábua II**  $\frac{(1+i)^n}{i}$ i

Da Tábua II – FV = pmt .  $\frac{(1+i)^n - 1}{i}$  $\frac{i}{i}$  = Montantes

 $(1+i)^n -1$ i +i  $)^n$  -1 (1+i )<sup>n</sup> -1 i  $+i$ )<sup>n</sup> – deduzida, temos : pmt = FV . **– Tábua VI – Obs.: Calcula o valor de benefícios**

#### **RESUMO :**

 $(1+i)$  $(1+i)^n -1$  $i$  (1+i n n  $+ i$ )<sup>n</sup> – Tábua III –  $\frac{i(1+i)^n}{n}$  – Calcula o Valor da Prestação em empréstimos /  $\overline{(1+i)^n}$ 1 Tábua IV –  $\frac{1}{(1+i)^n}$  – Calcula o Valor Atual de empréstimos de 1 Termo  $(1+i)$  $\overline{(1+i)^n}$ n  $i(1+i$  $1 + i$ )<sup>n</sup> - 1 + Tábua V –  $\frac{(1+i)^n-1}{n}$  – Cálculo do Valor Atual de empréstimos /  $(1+i)^n -1$ i  $+i$ )<sup>n</sup> – Tábua I –  $(1 + i)^n$  – Calcula MONTANTE de 1 Termo – Modalidade TRÊS Tábua II –  $\frac{(1+i)^n - 1}{i}$  $\frac{1}{i}$  – Calcula MONTANTE de n Termos Iguais financiamentos Modalidade QUATRO – Desconto Composto Modalidade UM – Desconto Composto financiamentos de n Termos Iguais Modalidade QUATRO – Desconto Composto

Tábua VI – – Cálculo do Valor de Benefícios em Fundos de Pensão No Valor do Benefício contém Juro Composto e Anatocismo